# **MOOVIC** Horários, paradas e mapa da linha de ônibus 551

# $\begin{array}{|c|c|c|c|}\n \hline\n \text{F. Araguaia} & \text{Garavelo Sul} \end{array}$

A linha de ônibus 551 | (T. Araguaia  $\leq$  Garavelo Sul) tem 1 itinerário.

(1) T. Araguaia  $\leq$  Garavelo Sul: 05:10 - 18:40

Use o aplicativo do Moovit para encontrar a estação de ônibus da linha 551 mais perto de você e descubra quando chegará a próxima linha de ônibus 551.

# **Sentido: T. Araguaia** ⇆ **Garavelo Sul**

33 pontos [VER OS HORÁRIOS DA LINHA](https://moovitapp.com/goi%C3%A2nia_e_regi%C3%A3o-1482/lines/551/143274326/6978863/pt-br?ref=2&poiType=line&customerId=4908&af_sub8=%2Findex%2Fpt-br%2Fline-pdf-Goi%25C3%25A2nia_e_Regi%25C3%25A3o-1482-11559-143274326&utm_source=line_pdf&utm_medium=organic&utm_term=T.%20Araguaia%20%E2%87%86%20Garavelo%20Sul)

- T. Araguaia | Plataforma Sul 1
- T. Araguaia | Saída
- Rodovia Transbrasiliana
- Rodovia Transbrasiliana
- Rodovia Transbrasiliana
- Rodovia Transbrasiliana
- Av. Transbrasiliana
- Av. Transbrasiliana
- Rua L-3
- Rodovia Go-319
- Rodovia Go-319
- Av. B
- Av. B
- Av. Brasília
- Av. Brasília
- Av. Brasília
- Rodovia Transbrasiliana
- Rodovia Transbrasiliana
- Rodovia Transbrasiliana
- Rodovia Transbrasiliana
- Rodovia Transbrasiliana

#### **Horários da linha de ônibus 551**

Tabela de horários sentido T. Araguaia  $\leq$  Garavelo Sul

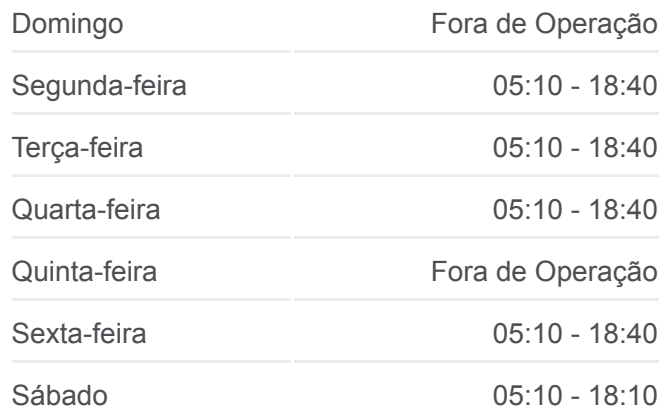

#### **Informações da linha de ônibus 551** Sentido: T. Araguaia <del>≤</del> Garavelo Sul **Paradas:** 33 **Duração da viagem:** 41 min **Resumo da linha:**

# **[Mapa da linha 551 de ônibus](https://moovitapp.com/goi%C3%A2nia_e_regi%C3%A3o-1482/lines/551/143274326/6978863/pt-br?ref=2&poiType=line&customerId=4908&af_sub8=%2Findex%2Fpt-br%2Fline-pdf-Goi%25C3%25A2nia_e_Regi%25C3%25A3o-1482-11559-143274326&utm_source=line_pdf&utm_medium=organic&utm_term=T.%20Araguaia%20%E2%87%86%20Garavelo%20Sul)**

- Rodovia Transbrasiliana Rodovia Transbrasiliana Rodovia Transbrasiliana Rodovia Transbrasiliana Rodovia Transbrasiliana Rodovia Transbrasiliana Rua São Domingos Rua São Bernardo Rua São Bernardo Av. B T. Araguaia | Entrada
- T. Araguaia | Desembarque Sul

Os horários e os mapas do itinerário da linha de ônibus 551 estão [disponíveis, no formato PDF offline, no site: moovitapp.com. Use o Moovit](https://moovitapp.com/goi%C3%A2nia_e_regi%C3%A3o-1482/lines/551/143274326/6978863/pt-br?ref=2&poiType=line&customerId=4908&af_sub8=%2Findex%2Fpt-br%2Fline-pdf-Goi%25C3%25A2nia_e_Regi%25C3%25A3o-1482-11559-143274326&utm_source=line_pdf&utm_medium=organic&utm_term=T.%20Araguaia%20%E2%87%86%20Garavelo%20Sul) App e viaje de transporte público por Goiânia e Região! Com o Moovit você poderá ver os horários em tempo real dos ônibus, trem e metrô, e receber direções passo a passo durante todo o percurso!

[Sobre o Moovit](https://moovit.com/pt/about-us-pt/?utm_source=line_pdf&utm_medium=organic&utm_term=T.%20Araguaia%20%E2%87%86%20Garavelo%20Sul) · [Soluções MaaS](https://moovit.com/pt/maas-solutions-pt/?utm_source=line_pdf&utm_medium=organic&utm_term=T.%20Araguaia%20%E2%87%86%20Garavelo%20Sul) · [Países atendidos](https://moovitapp.com/index/pt-br/transporte_p%C3%BAblico-countries?utm_source=line_pdf&utm_medium=organic&utm_term=T.%20Araguaia%20%E2%87%86%20Garavelo%20Sul) · [Comunidade Mooviter](https://editor.moovitapp.com/web/community?campaign=line_pdf&utm_source=line_pdf&utm_medium=organic&utm_term=T.%20Araguaia%20%E2%87%86%20Garavelo%20Sul&lang=pt)

© 2024 Moovit - Todos os direitos reservados

# **Confira os horários de chegada em tempo real!**

 $\Box$  Web App

**Example 20** Baixar na<br> **App Store Coogle Play**